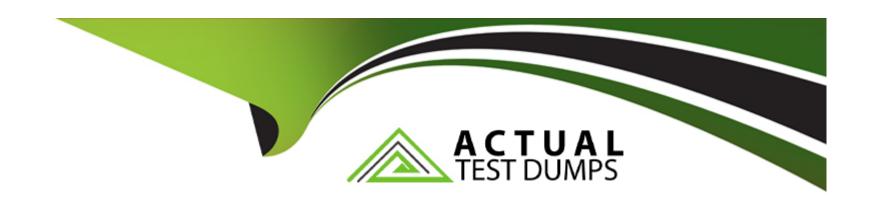

# Free Questions for 303-200 by actualtestdumps

Shared by Martinez on 06-06-2022

For More Free Questions and Preparation Resources

**Check the Links on Last Page** 

# **Question 1**

**Question Type:** FillInTheBlank

What command is used to update NVTs from the OpenVAS NVT feed? (Specify ONLY the command without any path or parameters).

#### **Answer:**

### **Explanation:**

http://www.openvas.org/openvas-nvt-feed.html

# **Question 2**

**Question Type:** MultipleChoice

Which of the following statements is used in a parameter file for setkey in order to create a new SPD entry?

| Options:                         |                                                                                                    |
|----------------------------------|----------------------------------------------------------------------------------------------------|
| A- spd                           |                                                                                                    |
| B- addspd                        |                                                                                                    |
| C- newspd                        |                                                                                                    |
| D- spdnew                        |                                                                                                    |
| E- spdadd                        |                                                                                                    |
|                                  |                                                                                                    |
| Answer:                          |                                                                                                    |
|                                  |                                                                                                    |
| E                                |                                                                                                    |
| E                                |                                                                                                    |
| E                                |                                                                                                    |
| Question 3                       |                                                                                                    |
|                                  | leChoice                                                                                                    |
| Question 3                       | leChoice                                                                                                    |
| Question 3 Question Type: Multip | nds a control packet to its peer, it expects an acknowledgement in 2 seconds by default. Which of the following |
| Question 3 Question Type: Multip |                                                                                                    |
| Question 3 Question Type: Multip | nds a control packet to its peer, it expects an acknowledgement in 2 seconds by default. Which of the following |
| Question 3 Question Type: Multip | nds a control packet to its peer, it expects an acknowledgement in 2 seconds by default. Which of the following |

- A- -tls-timeout 5
- B- -tls- timeout 500
- C- -tls- timer 5
- D- -tls- timer 500

#### **Answer:**

Α

# **Question 4**

**Question Type:** MultipleChoice

What effect does the following command have on TCP packets?

iptables- A INPUT -d 10 142 232.1 -p tcp -dport 20:21 -j ACCEPT

### **Options:**

A- Forward all TCP traffic not on port 20 or 21 to the IP address 10.142 232.1

- B- Drop all TCP traffic coming from 10 142 232.1 destined for port 20 or 21.
- C- Accept only TCP traffic from 10.142 232.1 destined for port 20 or 21.
- D- Accept all TCP traffic on port 20 and 21 for the IP address 10.142.232.1

#### **Answer:**

C

### **Question 5**

#### **Question Type:** MultipleChoice

Which of the following stanzas is a valid client configuration for FreeRADIUS?

#### **Options:**

- A- client pnvate-network-1 { ipaddr = 192 0 2.0/24 password = testing123-1 }
- B- client private-network-1 { ip= 192.0.2.0/24 password-testing123-1 }
- C- client private-network-1 { ip = 192 0 2.0/24 passwd = testing123-1 }
- D- client private-network-1 { ip = 192 0.2.0/24 secret = testingl23-1 }

| Answer:                             |                                                                                            |
|-------------------------------------|--------------------------------------------------------------------------------------------|
| E                                   |                                                                                            |
|                                     |                                                                                            |
|                                     |                                                                                            |
| Question 6                          |                                                                                            |
| Question Type: MultipleChoic        | ce                                                                                         |
|                                     |                                                                                            |
| 140 1 0 0                           |                                                                                            |
| Which option of the openvi          | on command should be used to ensure that ephemeral keys are not written to the swap space? |
| which option of the openvi          | on command should be used to ensure that ephemeral keys are not written to the swap space? |
| vvnich option of the openvi         | on command should be used to ensure that ephemeral keys are not written to the swap space? |
| Options:                            | on command should be used to ensure that ephemeral keys are not written to the swap space? |
|                                     | pn command should be used to ensure that ephemeral keys are not written to the swap space? |
| Options:                            | on command should be used to ensure that ephemeral keys are not written to the swap space? |
| Options: Amlock                     | on command should be used to ensure that ephemeral keys are not written to the swap space? |
| Options: Amlock Bno-swap            | on command should be used to ensure that ephemeral keys are not written to the swap space? |
| Options: Amlock Bno-swap Croot-swap | on command should be used to ensure that ephemeral keys are not written to the swap space? |
| Options: Amlock Bno-swap Croot-swap | on command should be used to ensure that ephemeral keys are not written to the swap space? |

### **Question 7**

#### **Question Type:** MultipleChoice

Which of the following statements are valid wireshark capture filters? {Choose TWO correct answers.)

### **Options:**

- **A-** port range 10000:tcp-15000:tcp
- **B-** port-range tcp 10000-15000
- **C-** tcp portrange 10000-15000
- **D-** portrange 10000/tcp-15000/tcp
- E- portrange 10000-15000 and tcp

#### **Answer:**

C, E

### To Get Premium Files for 303-200 Visit

https://www.p2pexams.com/products/303-200

### **For More Free Questions Visit**

https://www.p2pexams.com/lpi/pdf/303-200

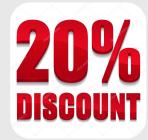